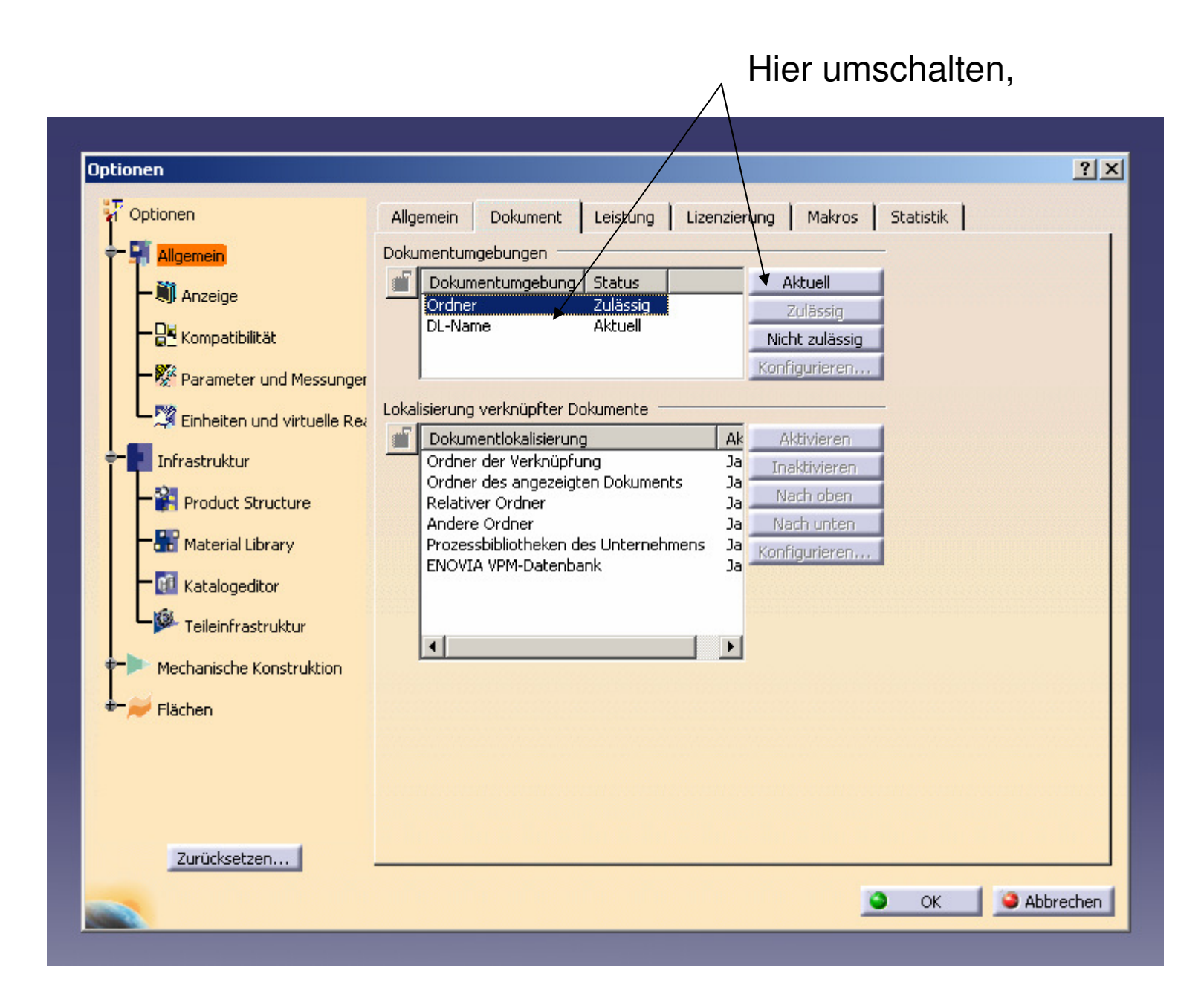

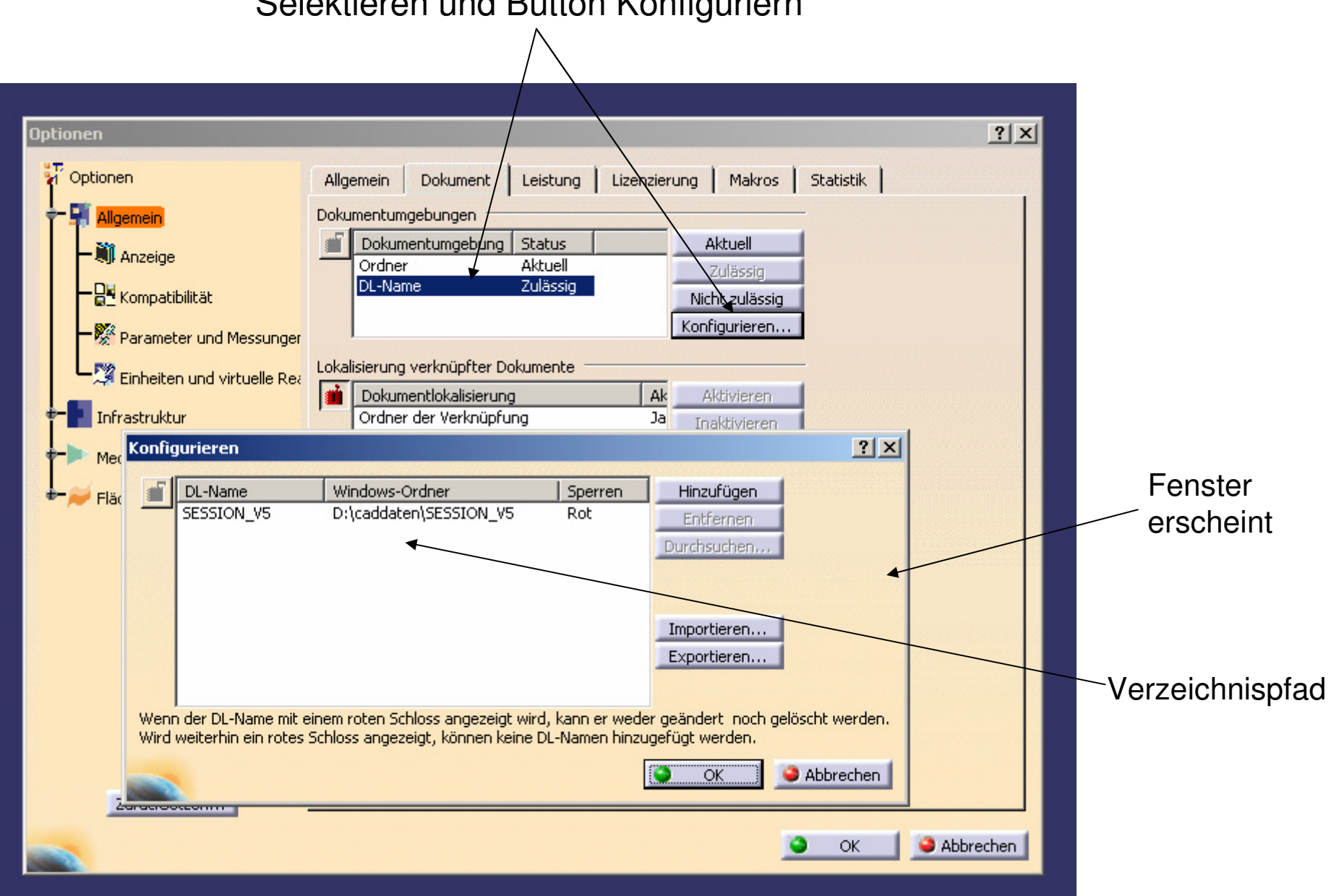

## Selektieren und Button Konfiguriern